ISSN*p* 1012-1617 – *I*SSN*e* 2244-8853 **RECEBIDO**: maio, 2018 **ACEITADO**: março, 2019 pp. 244-255

# **Seleção de limiares da ferramenta TauDEM**

## **para caracterização de drenagens em microbacias, Rondônia, Brasil**

**Selección de umbrales de la herramienta TauDEM para caracterización de drenajes en microcuencas, Rondônia, Brasil**

> Selection of TauDEM thresholds for characterization of drainage in microbasins, Rondônia, Brazil

**Jhony Vendruscolo**

**Wanderson Cleiton Schmidt Cavalheiro**

#### **Resumo**

Objetivou-se selecionar limiares para caracterizar a drenagem em microbacias de Rondônia. Nas microbacias dos rios Manicoré, Enganado e Tinguí, mensurou-se e comparou-se os resultados dos parâmetros número de ordem dos cursos d'água, comprimento da ordem, comprimento e densidade da drenagem, obtidos por dois métodos. O primeiro tem como base a drenagem editada manualmente com o Google Earth Pro®, valores de referência. No segundo, utilizou-se o software QGIS e a ferramenta TauDEM, com limiares de 100 a 1.000. Com os resultados obtidos no segundo método, geraram-se equações com análises de regressão e estimaram-se os limiares 'adequados', considerando os valores de referência, em cada microbacia e para cada parâmetro. Posteriormente, mensurou-se um limiar geral para cada microbacia. Não há um limiar adequado e simultâneo para todos os parâmetros. Recomenda-se a divisão de grandes áreas em glebas homogêneas para seleção de limiares em cada situação topográfica, possibilitando a estimativa satisfatória dos parâmetros hidrológicos. **Palavras chave:** Amazônia Ocidental; sensoriamento remoto; recursos hídricos; parâmetros hidrológicos; planejamento ambiental.

#### **Resumen**

El objetivo fue seleccionar umbrales para caracterizar el drenaje en microcuencas de Rondônia. En las microcuencas de los ríos Manicoré, Enganado y Tinguí, se midió y comparó los resultados de los parámetros número de orden de los cursos de agua, longitud del orden, longitud y densidad del drenaje, obtenidos por dos métodos. El primero tiene como base el drenaje editado manualmente con Google Earth Pro®, valores de referencia. En el segundo, se utilizó el software QGIS y la herramienta TauDEM, con umbrales de 100 a 1.000. Con los resultados obtenidos con el segundo método, se generaron ecuaciones con análisis de regresión y se estimaron los umbrales 'adecuados', considerando los valores de referencia, en cada microcuenca y para cada parámetro. Posteriormente, se midió un umbral general para cada microcuenca. No hay un umbral adecuado y simultáneo para todos los parámetros. Se recomienda la división de grandes áreas en terrenos homogéneas para selección de umbrales en cada situación topográfica, posibilitando la estimación satisfactoria de los parámetros hidrológicos. **Palabras clave:** Amazonia Occidental; detección remota; recursos hídricos; parámetros hidrológicos; planificación ambiental.

#### **Abstract**

*The objective was to select thresholds to characterize drainage in Rondônia micro-basins. In the watersheds of the Manicoré, Enganado and Tinguí rivers, the results of the parameters number of water courses, order length, length and drainage density were measured and compared by means of two methods. The first one is based on the drainage edited manually with Google Earth Pro®, reference values. In the second one, the QGIS software and the TauDEM tool were used, with thresholds of 100 to 1000. With the results obtained in the second method, equations were generated with regression analysis and the "adequate" thresholds were estimated, considering the values in each microbasin and for each parameter. Subsequently, a general threshold for each microbasin was measured. There is no adequate and simultaneous threshold for all parameters. It is recommended the division of large areas into homogeneous areas for selection of thresholds in each topographic situation, making possible the satisfactory estimation of the hydrological parameters.* **Key words:** *Western Amazon; remote sensing; water resources; hydrological parameters environmental planning.*

## **1. Introdução**

Nas últimas décadas constata-se elevada pressão antrópica sobre os recursos hídricos no estado de Rondônia, comprometendo a conservação deste recurso natural, e consequentemente, o desenvolvimento sustentável da região. Neste contexto, verifica-se a necessidade de informações que auxiliem o diagnóstico e prognóstico dos impactos ambientais, com o intuito de melhorar o planejamento e gestão de uso racional dos recursos hídricos, principalmente em relação à quantidade e qualidade da água (Andreoli *et al*., 2014).

A bacia hidrográfica é a unidade de estudo ideal para gestão dos recursos hídricos (Brasil, 1997), onde se pode avaliar e prognosticar detalhadamente as interrelações entre o uso do solo, a quantidade e a qualidade de água drenada (Soares, 2005). Dentre os dados morfométricos necessários para o planejamento ambiental das bacias, destacam-se os relacionados com as características da rede de drenagem, por influenciarem diretamente na seleção de áreas prioritárias para conservação dos recursos hídricos.

As características da rede de drenagem podem ser obtidas diretamente em campo, com auxílio de GPS, ou com softwares dotados de sistemas de informação geográfica. Observa-se na literatura que a segunda opção é um método muito utilizado (Polidoro *et al*., 2010; Brubacher *et al*. 2011; Coutinho *et al*., 2011; Sousa e Paula, 2016; Ataíde *et al*., 2017), por apresentar vantagens como a geração de grande quantidade de dados, gerenciamento de informações espaciais e realização de análises espaciais complexas, em tempo hábil e com baixo custo financeiro (Aronoff, 1989).

O *Terrain Analysis Using Digital Elevation Models* (TauDEM) é um conjunto de ferramentas que utiliza modelos de elevação digital

(MDE) para realização de análises hidrológicas (Tarboton, 2003). Esta ferramenta pode ser utilizada para caracterização da rede de drenagem no estado de Rondônia; contudo, não há informações a respeito do limiar (Threshold) a ser utilizado para se alcançar a melhor qualidade dos resultados.

Em face do exposto, o trabalho tem como objetivo selecionar os limiares que melhor caracterizam as redes de drenagem em microbacias no estado de Rondônia.

## **2. Metodologia**

O trabalho foi realizado tendo como base as microbacias Manicoré, Enganado e Tinguí, localizadas principalmente nos municípios de Rolim de Moura, Colorado do Oeste e Alta Floresta D'Oeste, estado de Rondônia. A região tem clima do tipo Monção (Am), (Alvares *et al*., 2014), com precipitação média anual de 1.728,9 a 1.843,7 mm, concentrada principalmente nos meses de janeiro a março (Franca, 2015) e temperatura média anual de 24 a 25,3 °C (SEDAM, 2012).

As microbacias foram delimitadas utilizando o software QGIS 2.10.1 (versão Pisa), (QGIS Development Team, 2015) e o complemento *Terrain Analysis Using Digital Elevation Models* (TauDEM), tendo como base o modelo digital de elevação (MDE) do produto RTC, com resolução espacial de 12,5 m e comprimentos de onda na banda L (ASF, 2017). Posteriormente, os limites das microbacias foram ajustados com base nas imagens do Google Earth Pro®, considerando a rede de drenagem e os sulcos naturais do terreno.

As características de drenagem analisadas, denominadas de parâmetros, foram comprimento da rede de drenagem, densidade de drenagem, número de ordem dos cursos de água e comprimento total de cada ordem.

Inicialmente obtiveram-se os valores de referência:

- **1)** A rede de drenagem foi editada manualmente no Google Earth Pro®, os dados foram salvos no formato kml, convertidos no formato *shapefile* e calculados com a ferramenta 'calculadora de campo' do software QGIS (Moreto *et al*., 2019; Santos *et al*., 2019; Vendruscolo *et al*., 2019).
- **2)** A densidade de drenagem corresponde a uma relação entre o comprimento dos cursos de água por unidade de área, e foi calculada com a equação 1 (Horton, 1945).  $Dd = L/A$  (1)

Onde: Dd = densidade de drenagem (km km-2), L = comprimento da rede de drenagem (km), A = área da microbacia (km²).

- **3)** A ordem de drenagem foi classificada de acordo com Strahler (1957), utilizando o software GPS Track Maker Free (Ferreira Junior, 1998).
- **4)** O comprimento total de cada ordem foi calculado com a ferramenta calculadora de campo do software QGIS.

Posteriormente, obteve-se os valores dos parâmetros com a ferramenta TauDEM, utilizando as seguintes etapas: *Pit Remove* < D8 *Flow Directions* < D8 *Contributing Area* (1ª versão) < *Stream Definition by Threshold* (1ª versão) < Criação do ponto *Shapefile* (exutório) < D8 *Contributing Area* (2ª versão) < *Stream Definition by Threshold* (2ª versão) < *Stream Reach and Watershed* (Santos, 2017). Na etapa '*Stream Definition by Threshold*' utilizaram-se os limiares 100, 200, 300, 400, 500, 600, 700, 800, 900 e 1.000.

Os resultados obtidos com os limiares foram utilizados para analise de regressão, obtendo-se equações com os respectivos coeficientes de determinação. As equações foram aplicadas para estimar os limiares mais adequados, tendo como referência os valores dos dados obtidos pela caracterização manual. Esses procedimentos foram realizados em cada microbacia e para cada parâmetro. Por fim, mensurou-se o limiar geral para cada microbacia, utilizando a equação 2. As análises foram realizadas com o programa estatístico R (R Core Team, 2018).

$$
Lm = \frac{\sum L_{pi}}{n}
$$
 (2)

Onde: Lm = limiar da microbacia,  $L_{pi}$  = limiar do parâmetro i, n = número de parâmetros.

## **3. Desenvolvimento**

Os valores dos limiares foram comparados com os valores de referência, sendo observado que não há um valor fixo de limiar para um ajuste adequado e simultâneo em todos os parâmetros, independente da microbacia **(Tabela 1)**. Neste contexto, podem-se utilizar limiares pré-definidos para caracterização de parâmetros específicos, como 1ª ordem ou densidade de drenagem, ou utilizar um limiar médio para abranger de forma satisfatória todos os parâmetros.

Com base nas análises dos limiares, constatou-se que valores de limiares abaixo do valor de referência, resultam na formação de cursos d'água inexistentes e redes de drenagem mais densas, que extrapolam para fora do perímetro real da microbacia, em função principalmente do aumento de número e comprimento de canais de 1ª ordem na direção das cabeceiras **(Figuras 1, 2 e 3)**. E valores de limiares acima do valor de referência, resultam em resultados inversos aos constatados anteriormente, destacando-se a omissão de cursos d'água quando comparado à drenagem real. Também se observou o aumento do número de ordens com a redução do valor do limiar.

**Tabela 1** Características das redes de drenagem extraídos por diferentes limiares, com a ferramenta TauDEM, Rondônia, Brasil

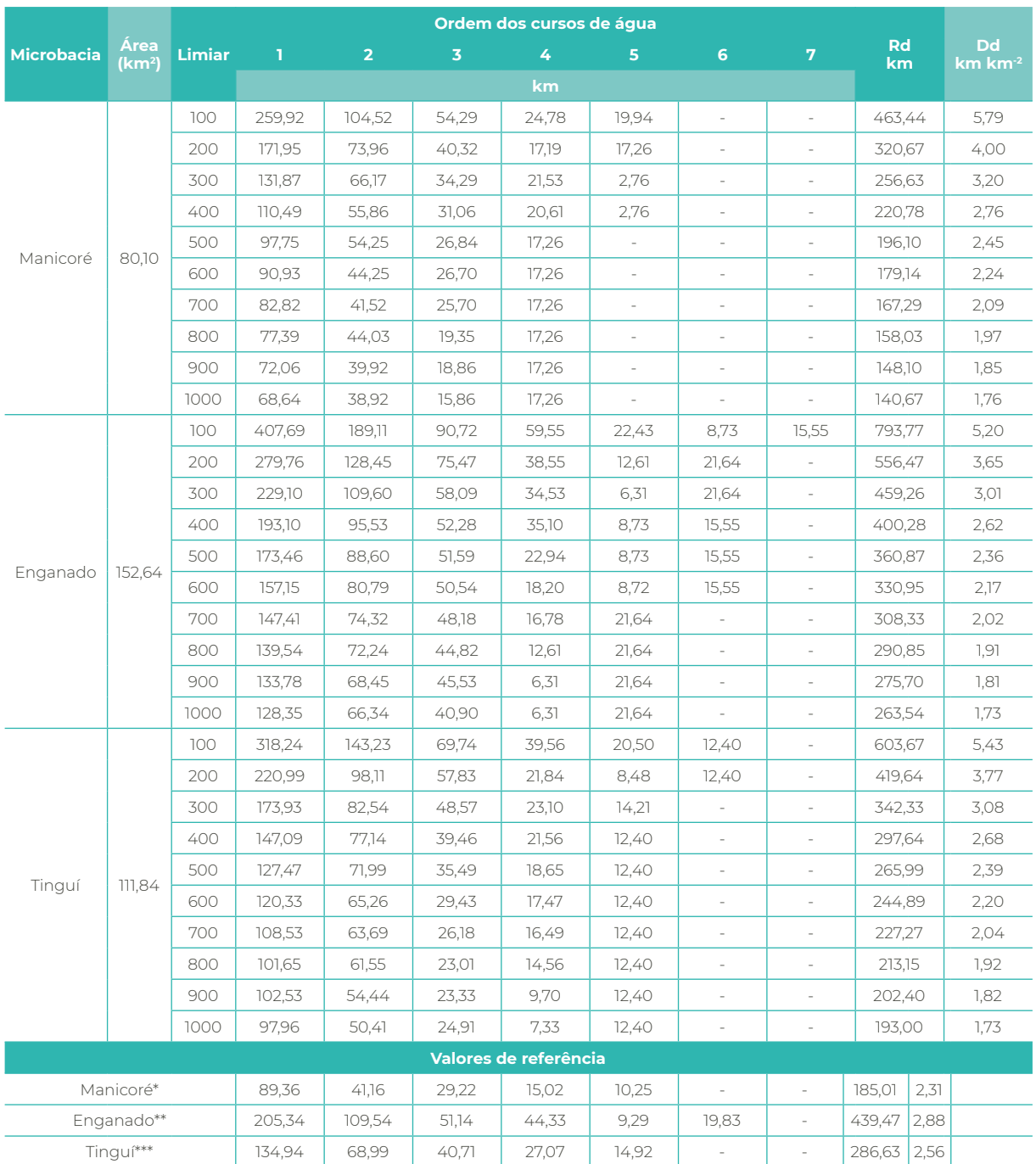

Rd: Rede de drenagem; Dd: Densidade de drenagem; \*: Vendruscolo *et al.*, 2019; \*\*: Moreto *et al.*, 2019; \*\*\*: Santos *et al.*, 2019

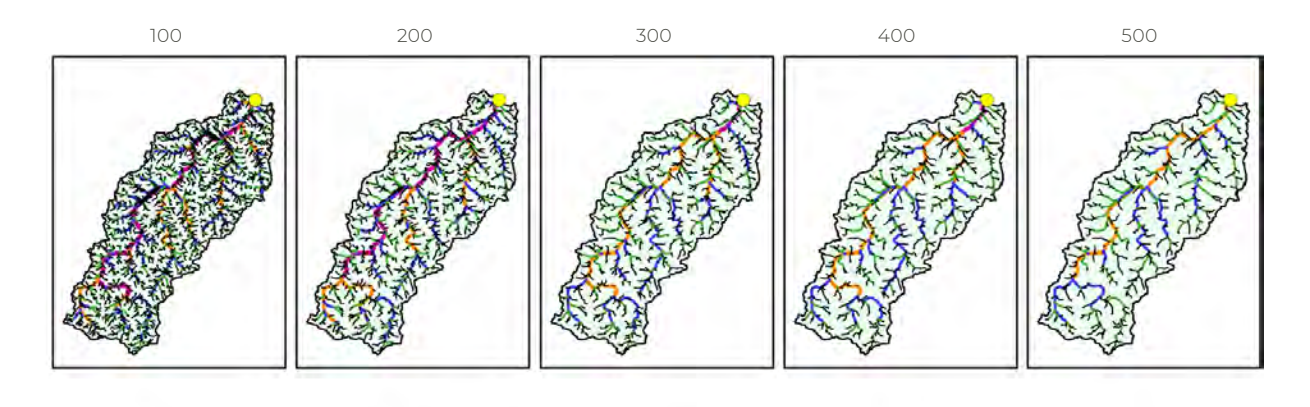

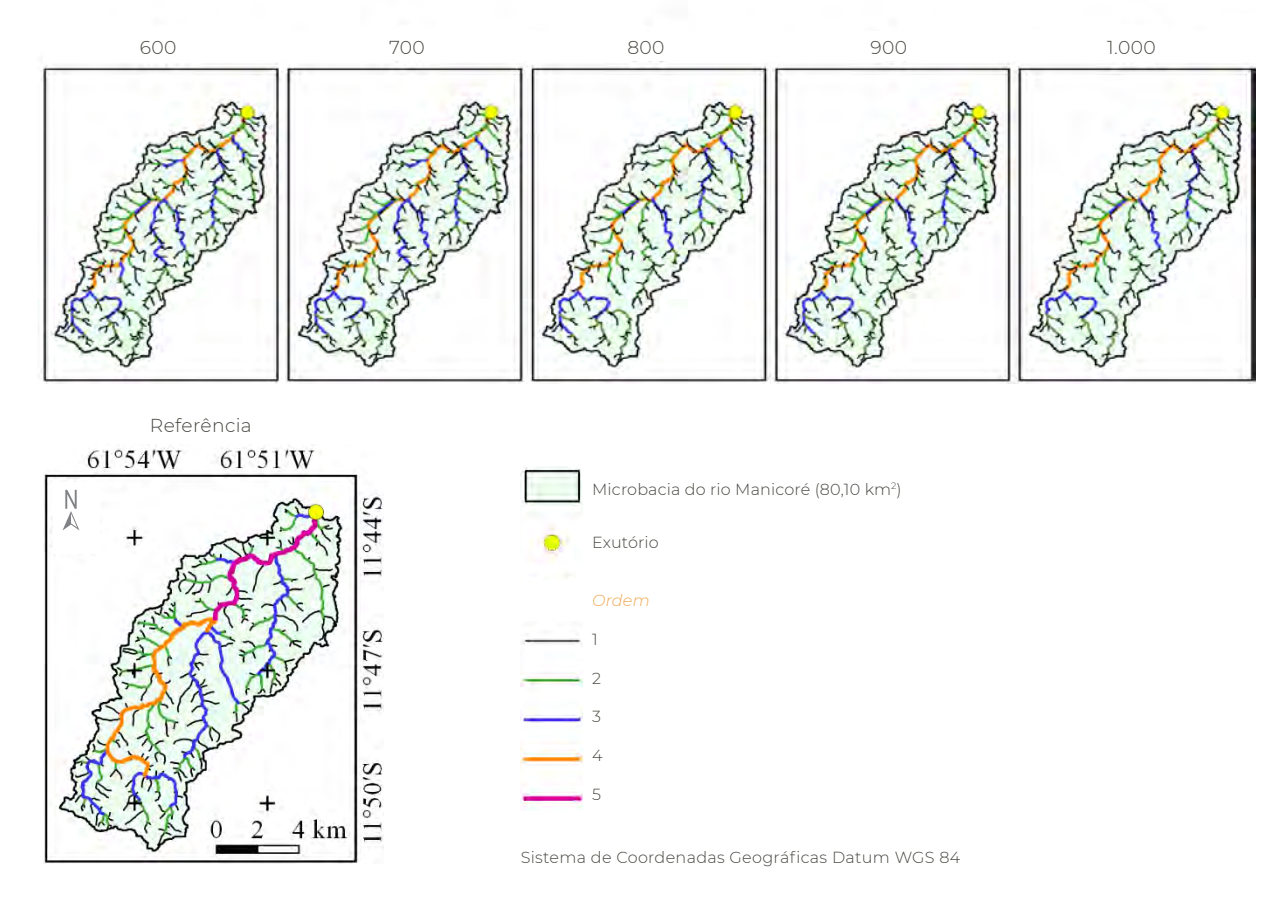

**Figura 1** Diferentes limiares para extração da rede de drenagem utilizando TauDEM, em comparação com uma drenagem de referência na microbacia do rio Manicoré, Rondônia, Brasil

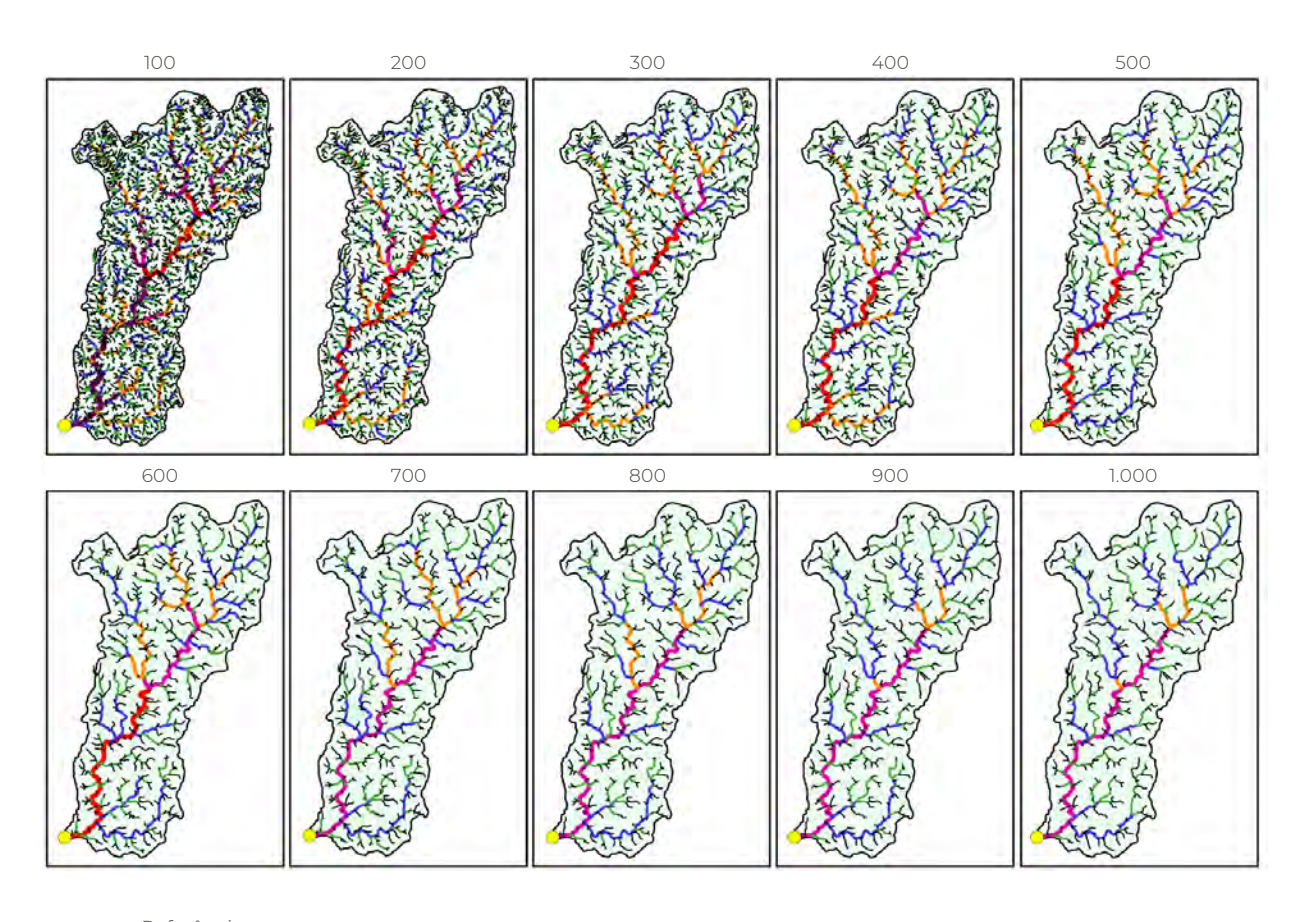

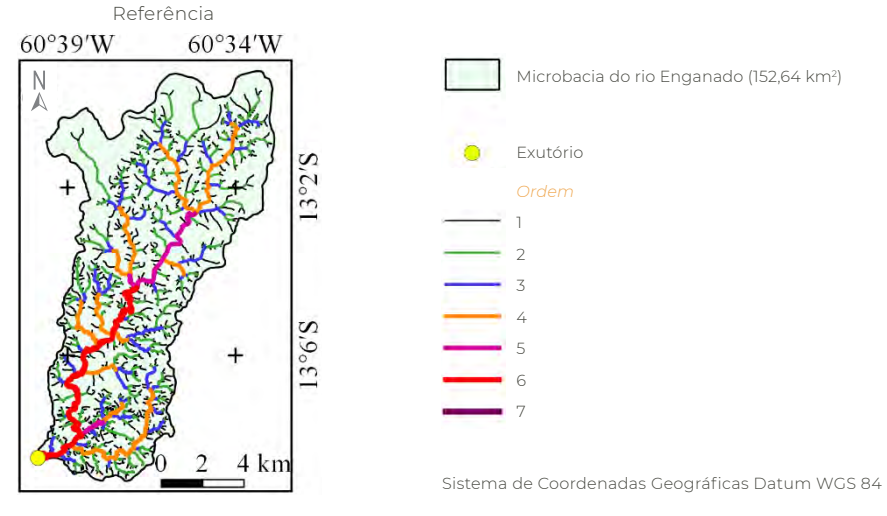

**Figura 2** Diferentes limiares para extração da rede de drenagem utilizando TauDEM, em comparação com uma drenagem de referência na microbacia do rio Enganado, Rondônia, Brasil

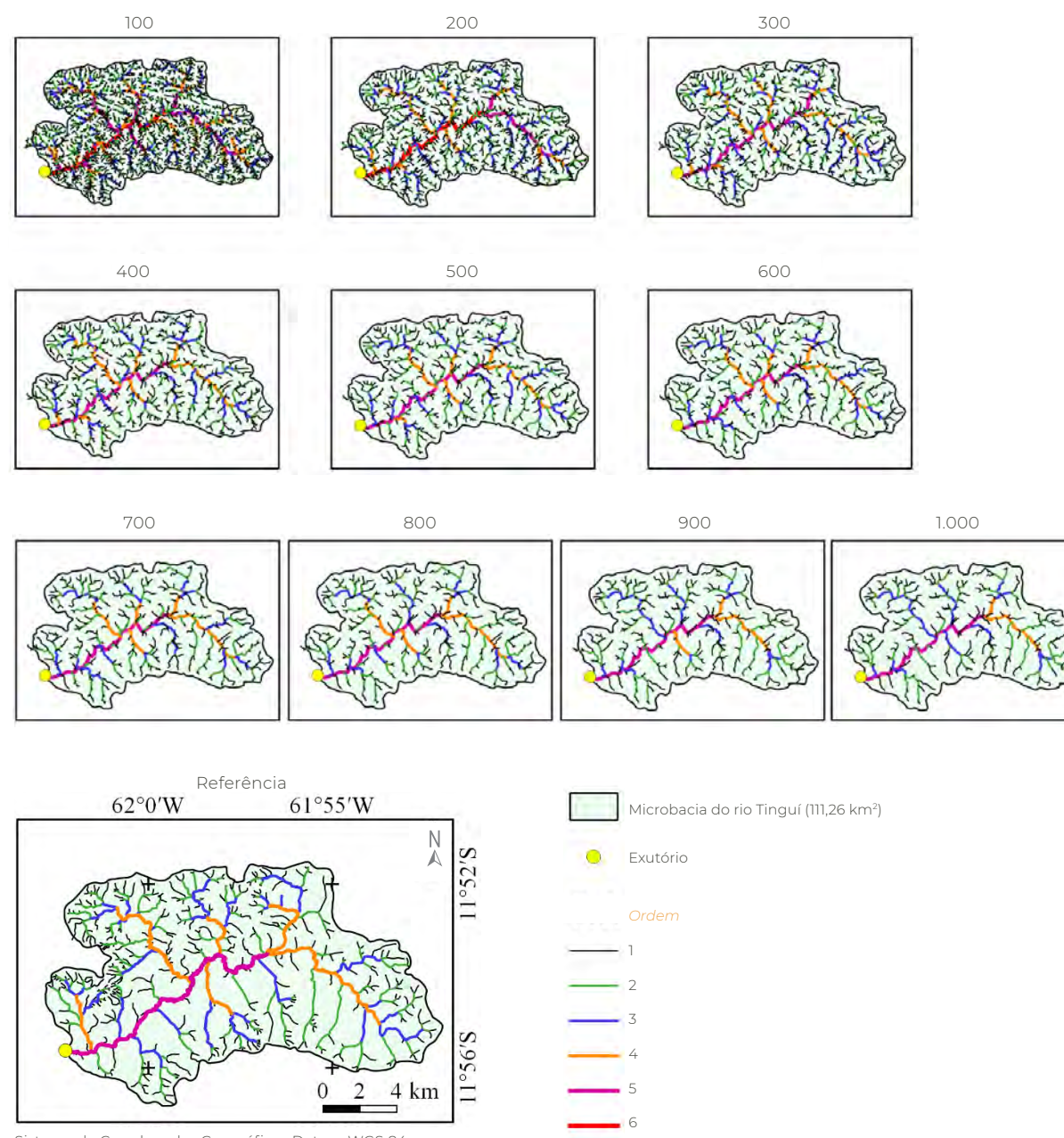

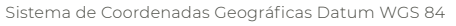

**Figura 3** Diferentes limiares para extração da rede de drenagem utilizando TauDEM, em comparação com uma drenagem de referência na microbacia do rio Manicoré, Rondônia, Brasil

O efeito dos limiares nas características da rede de drenagem também foi observado por Bressiani (2016) nas bacias dos rios Lagoinha e Campo Alegre, no estado de Minas Gerais, e por Correa *et al.* (2017) na bacia do rio Jacaré, estado do Rio de Janeiro. Esses resultados demonstram que essa é uma característica do software utilizado para extração da rede de drenagem, onde há uma sequência lógica entre o crescimento dos valores dos limiares com os resultados dos parâmetros hidrológicos, o que facilita o planejamento de metodologias para seleção de limiares.

Na microbacia do rio Manicoré observa-se que os valores dos limiares estimados variaram de 256 a 1.002, para os parâmetros 5ª ordem e 4ª ordem, respectivamente, com valor médio de 637 **(Tabela 2)**. Para a microbacia do rio Enganado, os valores dos limiares estimados variaram de 192 a 514, para os parâmetros 4ª ordem e 3ª ordem, respectivamente, com valor médio de 345 **(Tabela 2)**. Com relação a microbacia do rio Tinguí, os valores dos limiares estimados variaram de 231 a 650, para os parâmetros 4ª ordem e 5ª ordem, respectivamente, com valor médio de 457 **(Tabela 2)**.

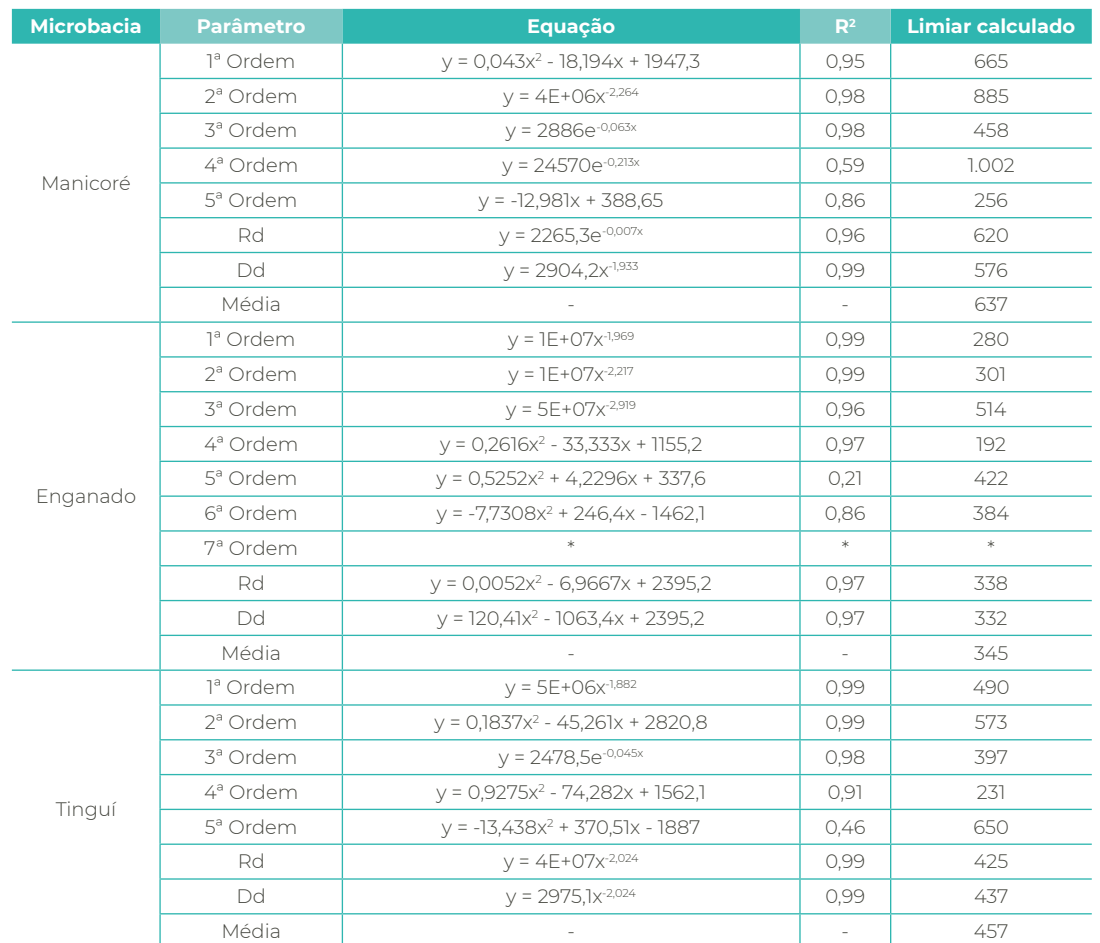

**Tabela 2** Valores dos limiares estimados, com as respectivas equações e coeficientes de determinação

Rd: Rede de drenagem; Dd: Densidade de drenagem; \*não foi possível gerar equação pela inexistência desta ordem no arquivo de referência.

A variação dos valores de limiares para a caracterização do mesmo parâmetro nas microbacias está relacionada com as características topográficas de cada região. Em trabalho realizado por Tarboton (2003), constatou-se que o limiar deve ser identificado corretamente de acordo com as características do terreno, para que os parâmetros de entrada do modelo sejam estimados corretamente. Portanto, a utilização de um único limiar para regiões extensas e com características topográficas heterogêneas tendem a gerar estimativas incorretas dos parâmetros hidrológicos.

#### **4. Considerações finais**

Para caracterizar os parâmetros da rede de drenagem em ambientes semelhantes das microbacias estudadas, utilizando a ferramenta TauDEM, podem ser utilizados valores de limiares dentro das seguintes faixas: 1ª ordem de 280 a 665, 2ª ordem de 301 a 885, 3ª ordem de 397 a 514, 4ª ordem de 192 a 1.002, 5ª ordem de 256 a 650, rede de drenagem de 338 a 620, e densidade de drenagem de 332 a 576.

Para regiões de áreas extensas recomenda-se a divisão em glebas com características topográficas homogêneas, para seleção de áreas amostrais que possibilitem a seleção dos limiares específicos para cada situação, e, consequentemente, a estimativa satisfatória dos parâmetros hidrológicos.

## **5. Referências citadas**

- ALVARES, C. A.; STAPE, J. L.; SENTELHAS, P. C.; GONÇALVES, J. L. M. & G. SPAROVEK. 2014. "Köppen's climate classification map for Brazil". *Gerbrüder Borntraeger*, 22(6): 711-728.
- ANDREOLI, C. V.; NADAI ANDREOLI, F.; DONHA, A. G. e A. C. P. KOTINDA. 2014. "A relação da qualidade e quantidade da água no ambiente urbano e rural". *Complexidade: redes e conexões do ser sustentável*. SENAR. Curitiba, Brasil.
- ARONOFF, S. 1989. *Geographic Information Systems: A Management Perspective*. WDL Publications, Ottawa, Canadá.
- ALASKA SATELLITE FACILITY (ASF). 2017. Disponível em: <https://www.asf.alaska. edu/>. [Consulta: setembro, 2018].
- ATAIDE, L. C. P.; RODRIGUES, R. S. S. e F. C. L. PESSOA. 2017. "Caracterização morfométrica da bacia hidrográfica do rio Tauá, Nordeste Paraense". *Revista Brasileira de Gestão Ambiental*, 11(1): 130-138.
- BRASIL. 1997. *Lei nº 9.433, de 8 de janeiro de 1997*. Disponível em: <www.planalto.gov. br/ccivil\_03/leis/L9433.htm>. [Consulta: julho, 2018].
- BRESSIANI, J. X. 2016*. Delimitação de áreas variáveis de afluência em ambientes de microbacias urbanas através da comparação dos métodos TauDEM e HAND*. Universidade Federal de Uberlândia. Minas Gerais, Brasil. Mestrado em Engenharia Civil.
- BRUBACHER, J. P.; OLIVEIRA, G. D. e L. A. GUASSELLI. 2011. Suscetibilidade de enchentes a partir da análise das variáveis morfométricas na bacia hidrográfica do rio dos Sinos/RS. *XV Simpósio Brasileiro de Sensoraimento Remto (SBSR).* 1.279- 1.286. Curitiba, Brasil. (30 de abril - 05 de maio).
- CORREA, M. A.; FRANCISCO, C. N. e L. D. C. M. FERREIRA. 2017. Extração automática de rede de drenagem gerada a partir de dados obtidos por Perfilamento a Laser. *XVII Simpósio Brasileiro de Geografia Física Aplicada. I Congresso Nacional de Geografia Física. Os Desafios da Geografia Física na Fronteira do Conhecimento*, 1: 5.044-5.056.
- COUTINHO, L. M.; CECÍLIO, R. A.; XAVIER, A. C.; ZANETTI, S. e G. D. O. GARCIA. 2011. "Caracterização morfométrica da bacia hidrográfica do rio da Prata, Castelo, ES". *Irriga*, 16(4): 369-381.
- FERREIRA JUNIOR, O. 1998. *Geo Studio Tecnologia Ltda*. Belo Horizonte, MG Brasil. Registro INPI Nº 28.820. Disponível em: <http://www.trackmaker.com/main/pt/>. [Consulta: outubro, 2018].
- FRANCA, R. R. 2015. "Climatologia das chuvas em Rondônia período 1981-2011". *Revista Geografias*, 11(1): 44-58.
- HORTON, R. E. 1945. "Erosinal development of streams and their drainage basin: Hydrophysical approach to quantitative morphology". *Bulletin of the Geological Society of America*, 56(3), 275-370.
- MORETO, R. F.; MIRA, S. F.; SOARES, G. S.; SANTOS JÚNIOR, N. R. F.; CAVALHEIRO, W. C. S.; VENDRUSCOLO, J e D. M. ROSA. 2019. "Características geométricas, topográficas e hidrográficas da microbacia do rio Enganado, região sul da Amazônia Ocidental". *Revista Geográfica Venezolana*, Vol. Especial. Mérida, Venezuela. No prelo.
- POLIDORO, M.; BARROS, M. V. F.; LOLLO, J. A. D. e M. C. MARCHETTI. 2010. Análise multitemporal da evolução da mancha urbana no entorno da BR-369 dos municípios paranaenses. *XVI Encontro Nacional dos Geógrafos*, 16(10): 1-10.
- QGIS Development Team. 2015. *QGIS Geography Information System*. Open Source Geospatial Foundation Project. Disponível em: <http://qgis.osgeo.org>. [Consulta: junho, 2018].
- R CORE TEAM. 2018. R: *A language and environment for statistical computing*. R Foundation for Statistical Computing, Vienna, Austria. Disponível em: < https:// www.R-project.org/>. [Consulta: abril, 2018].
- SANTOS, J. 2017. *QGIS 2.8 Delimitação de Bacias Hidrográficas com TauDEM*. Processamento Digital Geotecnologias e Software Livre, Brasília-DF. Disponível em: <http://www.processamentodigital.com.br/2017/11/06/qgis28-delimitacao-de-Bacias-hidrograficas-com-taudem/>. [Consulta: novembro, 2018].
- SANTOS, L. P.; ROSA, D. M.; CAVALHEIRO, W. C. S.; VENDRUSCOLO, J; ROSELL, E. C. F.; BIGGS, T. e R. STACHIW. 2019. "Hidrogeomorfometria e índice de desmatamento da microbacia do rio Tinguí, Amazônia Ocidental, Brasil". *Revista Geográfica Venezolana*, Vol. Especial. Mérida, Venezuela. No prelo.
- SECRETARIA DE ESTADO DO DESENVOLVIMENTO AMBIENTAL (SEDAM). 2012. *Meteorologia: Boletins Climatológicos Anuais*. Disponível em: <http:// www.sedam.gov. br>. [Consulta: abril, 2018].
- SOARES, P. V. 2005. *As interrelações de elementos do meio físico natural e modificado na definição de áreas potenciais de infiltração na porção paulista da bacia do rio Paraíba do Sul*. Universidade Estadual de Campinas. São Paulo, Brasil. Tese de Doutorado em Geociências.
- SOUSA, F. R. C. e D. P. PAULA. 2016. "Caracterização morfométrica da bacia hidrográfica do rio Tapuio (Ceará–Brasil)". *Revista de Geociências do Nordeste*, 2 (especial): 555-564.
- STRAHLER, A. N. 1957. "Quantitative analysis of watershed geomorphology". *Transactions of American Geophysical Union*, 38(6): 913-920.
- TARBOTON, D. G. 2003. Terrain analysis using digital elevation models in hydrology*.*  In: *23rd ESRI international users conference*. San Diego, California, USA. 14: 7-11.
- VENDRUSCOLO, J.; CAVALHEIRO, W. C. S.; ROSA, D. M.; STACHIW, R.; VENDRUSCOLO, R.; SIQUEIRA, A. S. e BIGGS, T. 2019. "Hidrogeomorfometria e desmatamento na microbacia do rio Manicoré, Amazônia Ocidental, Brasil". *Revista Geográfica Venezolana*, Vol. Especial. Mérida, Venezuela. No prelo.